จัดอบรมหลักสูตรออนไลน์ ผ่าน

สงวนลิขสิทธิ์รหัสหลักสูตร 21/2100Z

ผูทำบัญชี : บัญชี 6 ชั่วโมง ผูสอบบัญชี : บัญชี 6 ชั่วโมง

หามบันทึกเทป รวมถึงอุปกรณอิเล็กทรอนิกสทุกชนิด

หลักสตรนี้จะมีการบันทึกเสียงและภาพของผู้เข้าอบรมทุกคนตลอดระยะเวลาการอบรมเพื่อใช้เป็นหลักฐานในการนำส่งสภาวิชาชีพบัญชี

**ZOOM** 

# Financial Statement Analysis การอานและวิเคราะหงบการเงิน เพื่อชวยในการวางแผนและตัดสินใจเชิงธุรกิจ

#### หลักการและเหตุผล

การวิเคราะหรายงานทางการเงิน (Financial Statement Analysis) ชวยในการวางแผน และตัดสินใจเชิงธุรกิจ ทำใหประเมินฐานะทางการเงิน ้และความสามารถในการทำกำไรของธุรกิจในเชิงเปรียบเทียบเป้าหมายทางธุรกิจ เพื่อใช้เป็นเครื่องมือในการประเมินผลการคำเนินงานของฝ่ายบริหาร คนหาปญหาและขอบกพรองที่เกิดขึ้นจากการบริหารงาน เพื่อหาแนวทางแกไขตรวจสอบและพยากรณแนวโนมทางธุรกิจไดผานเครื่องมือดังตอไปนี้

- การวิเคราะหงบการเงินแนวตั้ง (Vertical Analysis)
- การวิเคราะหงบการเงินแนวนอน (Horizontal Analysis)
- การวิเคราะหงบอัตราสวนทางการเงิน (Financial Ratio Analysis)
- การวิเคราะหงบกระแสเงินสด (Cash Flow Statement Analysis)

สัญญาณเตือนภัยจากขอมูลขาวสารที่ไดจากการวิเคราะหรายงานทางการเงิน จะสะทอนคุณภาพกำไรของธุรกิจ (Quality of Earnings) ตลอดจนสามารถวางแผนวงจรการดำเนินงาน (Operating Cycle) และวงจรเงินสด (Cash Cycle) ไดอยางมีประสิทธิภาพ

### หัวขอสัมมนา

- 1. การอ่านงบการเงิน การวิเคราะห์งบการเงิน และการวิเคราะห์งบกระแสเงินสด
- 2. การใชอัตราสวนทางการเงินในการวิเคราะหปญหา ตรวจสอบและพยากรณแนวโนมทางธุรกิจ
- ้ 3. การวิเคราะห์งบการเงินเพื่อประเมินประสิทธิภาพของการคำเนินงาน การวิเคราะห์อัตราส่วนทางการเงินที่จะเป็นประโยชน์ต่อการบริหาร
	- วิเคราะห์การดำเนินธรกิจของกิจการตนเอง วิราคราะห์ค่แข่งขัน
		-
	- การวิเคราะหลูกคา การวิเคราะหเพื่อการลงทุน
- 4. สัญญาณเตือนภัยจากขอมูลขาวสารที่ไดจากการวิเคราะหคุณภาพกำไรของธุรกิจ (Quality of Earnings)
- 5. Workshop การวิเคราะหตัวอยางของงบการเงินจริง
- 6. คุณธรรม จริยธรรม และจรรยาบรรณของผูประกอบวิชาชีพบัญชี

# ดร.ธีรเศรษฐ์ เมธจิรนนท์

- ื้อดีต นักเรียนทุนรัฐบาลจีนคนแรกมหาวิทยาลัยด้านการบัญชี<br>อันดับ 1 ของประเทศจีน ระดับปริณณาเอกทางการบัณชี
- ปจจุบัน ผูเชี่ยวชาญทางดานการวางระบบและการจัดทำบัญชี
	- รองคณบดีฝายวิจัยและบริการวิชาการมหาวิทยาลัยชื่อดัง
	- ที่ปรึกษาทางดานบัญชีและภาษีบริษัทเอกชนชั้นนำ

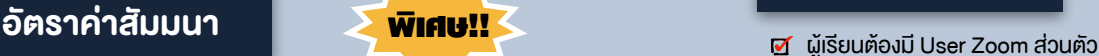

**สมาชิกท่านละ 2,700 + VAT 189 = 2,889 บาท บุคคลทั่วไปท่านละ 3,200 + VAT 224 = 3,424 บาท**

"รับชำระเงินผ่านระบบ QR CODE หรือโอนเงินผ่านธนาคารเท่านั้น"

# วิทยากร กำหนดการสัมมนา **SCAN QR CODE**

# วันอังคารที่ 20 กันยายน 2565

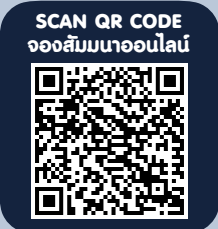

### เงื่อนไขการอบรม

เวลา 09.00 - 16.30 น.

- 
- หา ห้ามบันทึกภาพ วีดีโอ แชร์ หรือนำไปเผยแพร่
- ชำระเงินผานระบบ QR Code หรือโอนเงินผานธนาคาร
- ผูเขาอบรมสามารถสอบถามคำถามไดระหวางการอบรม
- มีคอมพิวเตอรหรืออุปกรณที่เชื่อมตอระบบเครือขาย อินเตอรเน็ตไดไมต่ำกวา 10 mb

สำรองที่นั่งออนไลนที่www.dst.co.th โทรศัพท 02-555-0700 กด 1, Mobile 086-307-2136

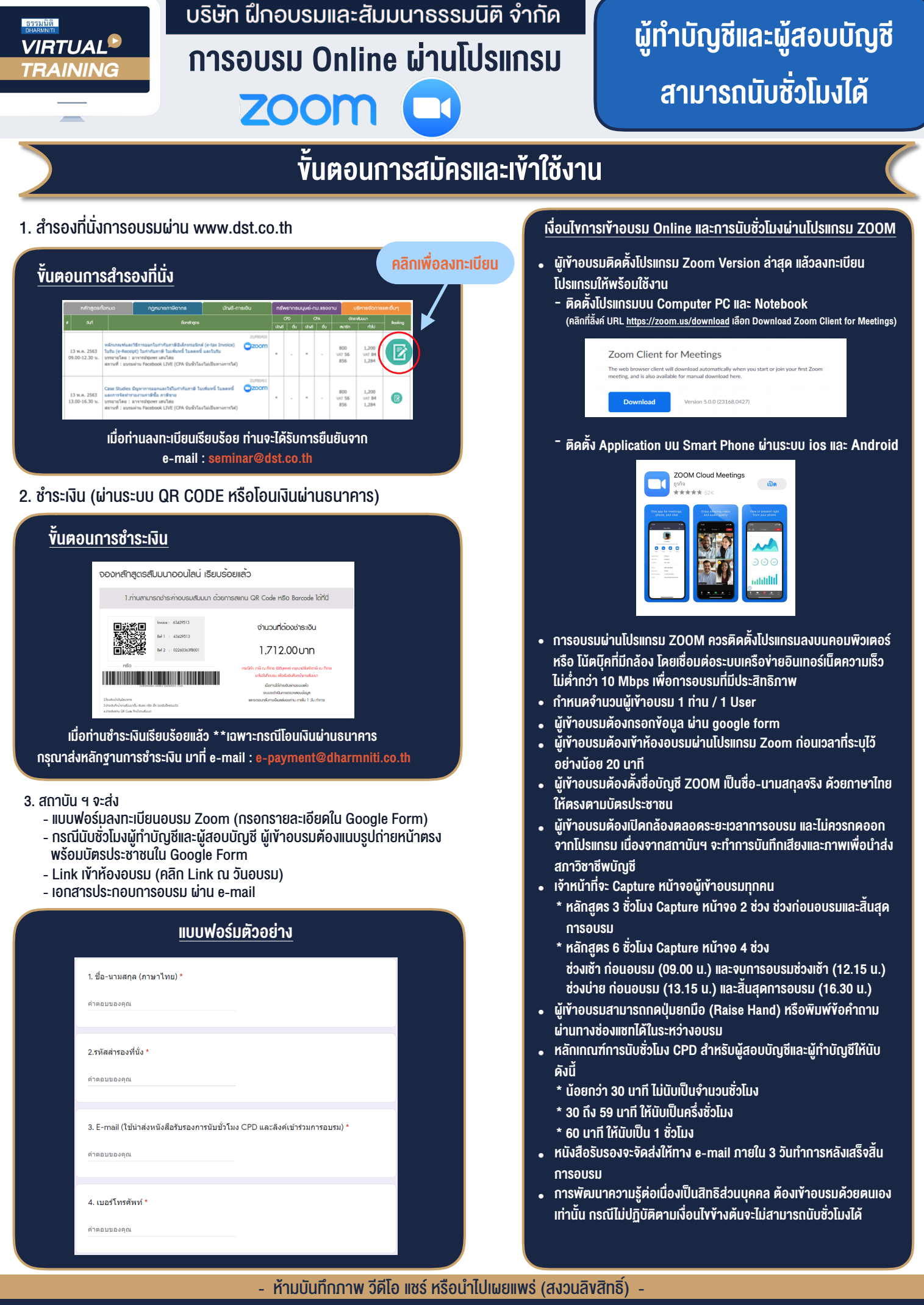

**สํารองที่นั่งออนไลน์ที่ www.dst.co.th Call center 02-555-0700 กด 1 ,02-587-6860-4**